# **РЕШЕНИЕ ЗАДАЧ. ЛАБОРАТОРНАЯ РАБОТА № 4 «ОПРЕДЕЛЕНИЕ ПОКАЗАТЕЛЯ ПРЕЛОМЛЕНИЯ СТЕКЛА»**

**План урока: 1. Проверка домашнего задания. 2. Решение задач. 3. Подготовка к лабораторной работе. 4. Выполнение лабораторной работы. 5. Домашнее задание.**

## **Проверка домашнего задания**

- 1. как найти показатель преломления воздуха относительно стекла, если показатель преломления стекла относительно воздуха равен 1,75
- 2. Назовите основные углы и лучи на рисунке.
- 3. Как найти показатель преломления, используя транспортир

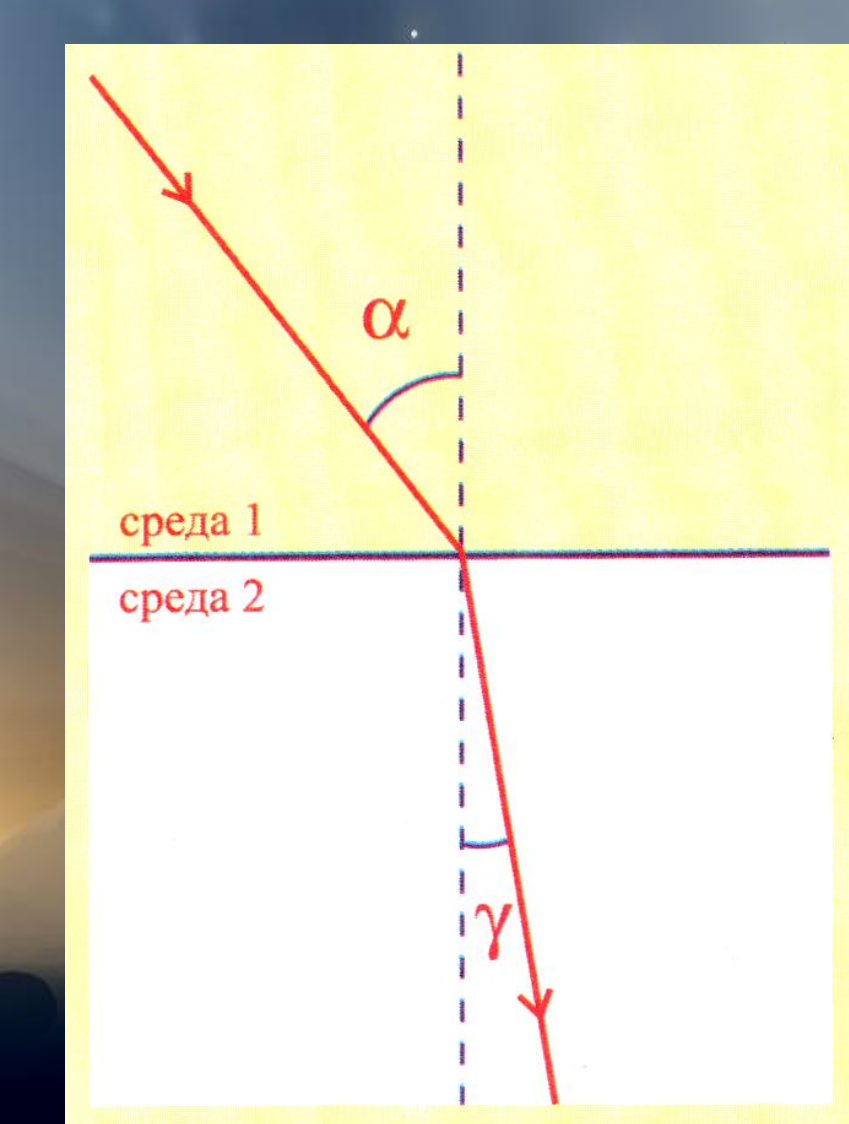

### **ПРОВЕРКА ДОМАШНЕГО ЗАДАНИЯ**

- В каких случаях угол падения равен углу преломления?
- *• При переходе луча из среды в среду, имеющую такой же показатель преломления; при перпендикулярном падении на границу раздела сред*
- При переходе луча из первой среды во вторую угол падения равен 60°, а угол преломления 30°. Ќаков относительный показатель преломления первой среды относительно второй?
- *• sin30<sup>0</sup> =0,5; sin60<sup>0</sup> =0,866; n≈0,58*
	- …второй среды относительно первой?
- *• n=1,732*
- Показатели преломления воды, стекла и алмаза относительно воздуха равны: 1,33; 1,5; 2,42. в каком из этих веществ предельный угол полного отражения имеет минимальное значение?
- У алмаза, так как $sin \alpha_0 =$

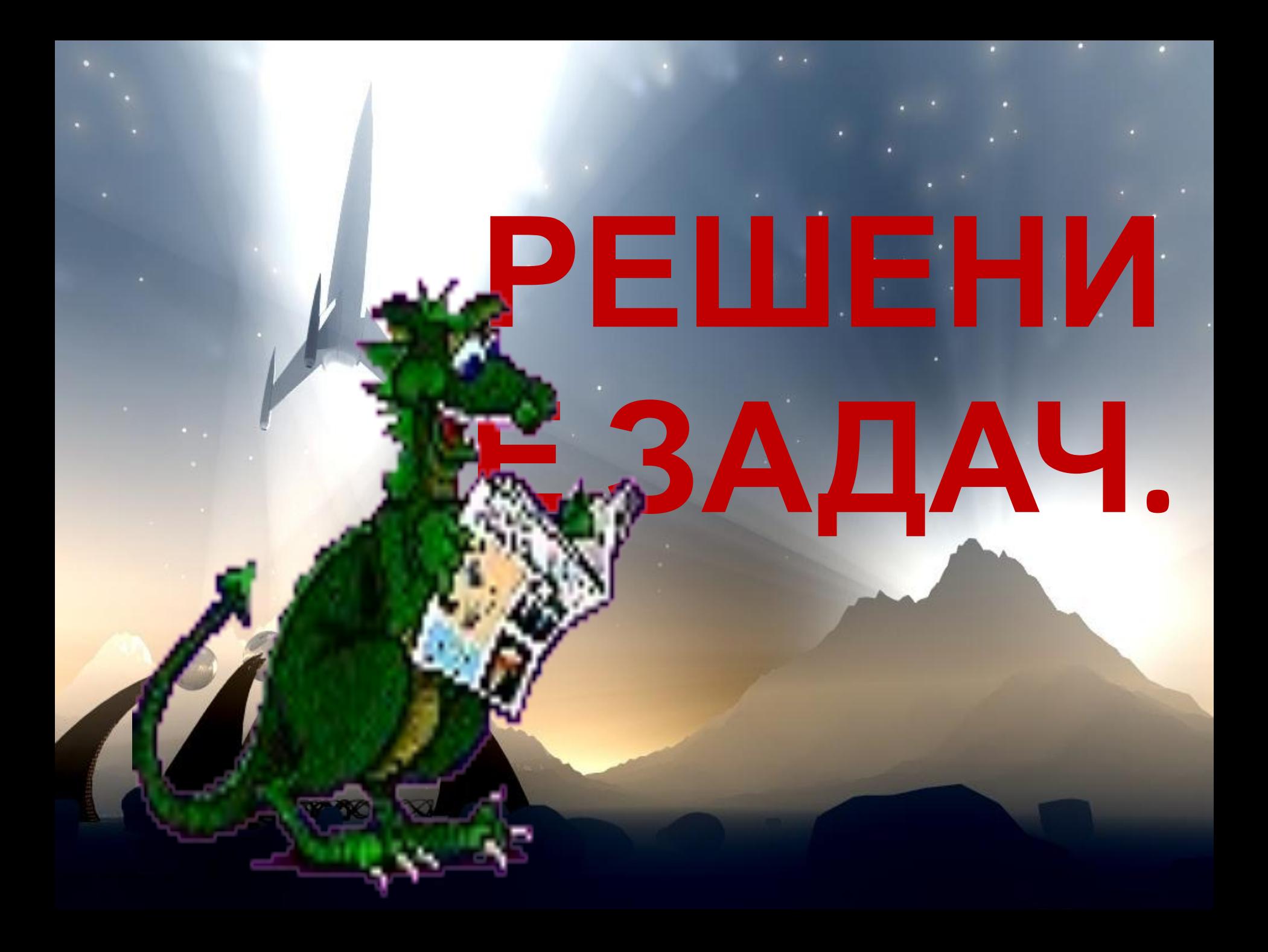

- Солнце находится над горизонтом на высоте 45<sup>0</sup>. Определите длину тени, которую отбрасывает вертикально стоящий шест высотой 1 м.
- $\sqrt{2}/2$  м 2) 1 м
- 3) √2 м
- 4)  $2\sqrt{2}$  м

• Маленькая лампочка в непрозрачном конусообразном абажуре освещает стол. Лампочка расположена в вершине конуса на высоте 1 м над поверхностью стола: угол при вершине конуса равен 60°. Каков радиус освещенного круга столе?

4

- $\left( \cdot$  1) 1/ $\sqrt{3}$  м
	- $\cdot$  2) 0,5 м
	- 3)  $\sqrt{3}$  M
- 4)  $\sqrt{3}/2$  M
- Луч света падает на плоское зеркало. Угол отражения равен 12°. Угол между падающим лучом и зеркалом
- 1)  $12^{\circ}$
- 2) 88°

• 3)  $24^{\circ}$ 

 $78^{\circ}$ 

#### 38

- Пройдя через некоторую оптическую систему, параллельный пучок света поворачивается на 90°. Оптическая система действует как
- 1) собирающая линза
- 2) рассеивающая линза
- уплоское зеркало
- 4) матовая пластинка

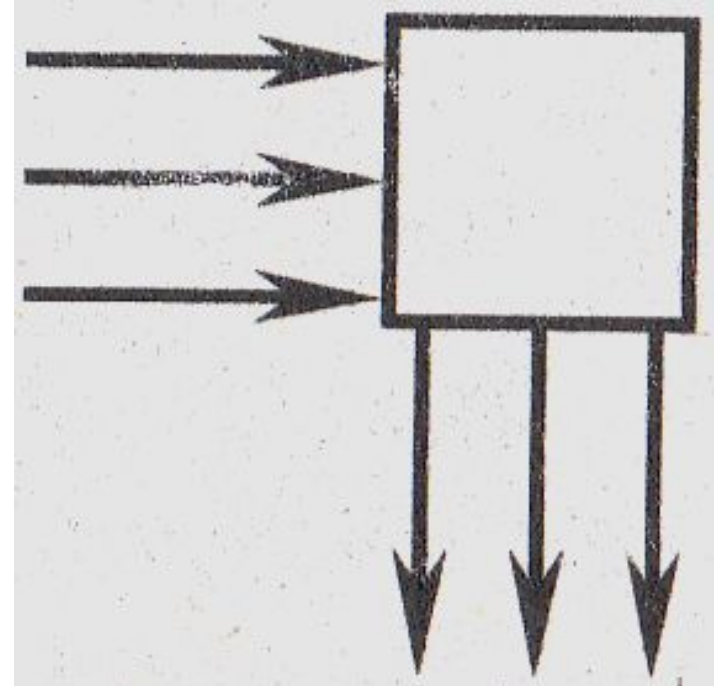

### 39

- Оптический прибор, преобразующий параллельный световой пучок А в расходящийся пучок С, обозначен на рисунке квадратом. Этот прибор действует как
- $\bigwedge$  линза
- 2) прямоугольная призма
- 3) зеркало
- 4) плоско-параллельная пластина

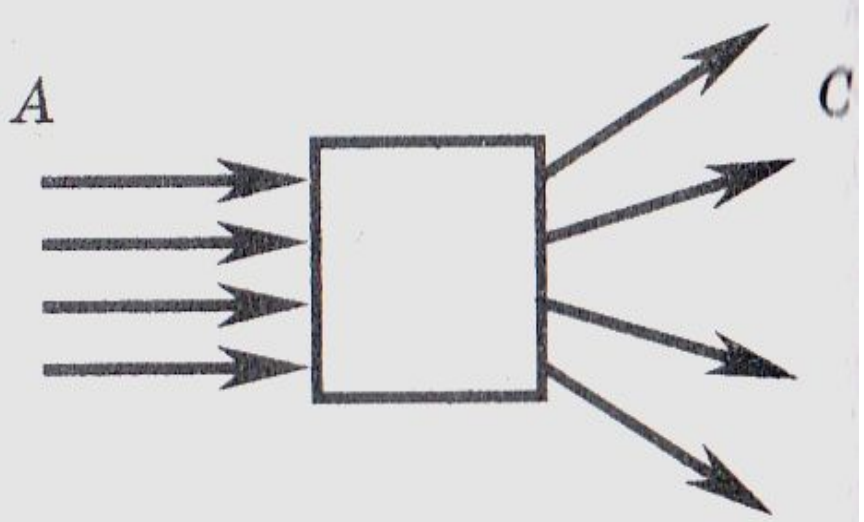

ЛАБОРАТОРНАЯ РАБОТА № 4 «ОПРЕДЕЛЕНИЕ ПОКАЗАТЕЛЯ ПРЕЛОМЛЕНИЯ СТЕКЛА»

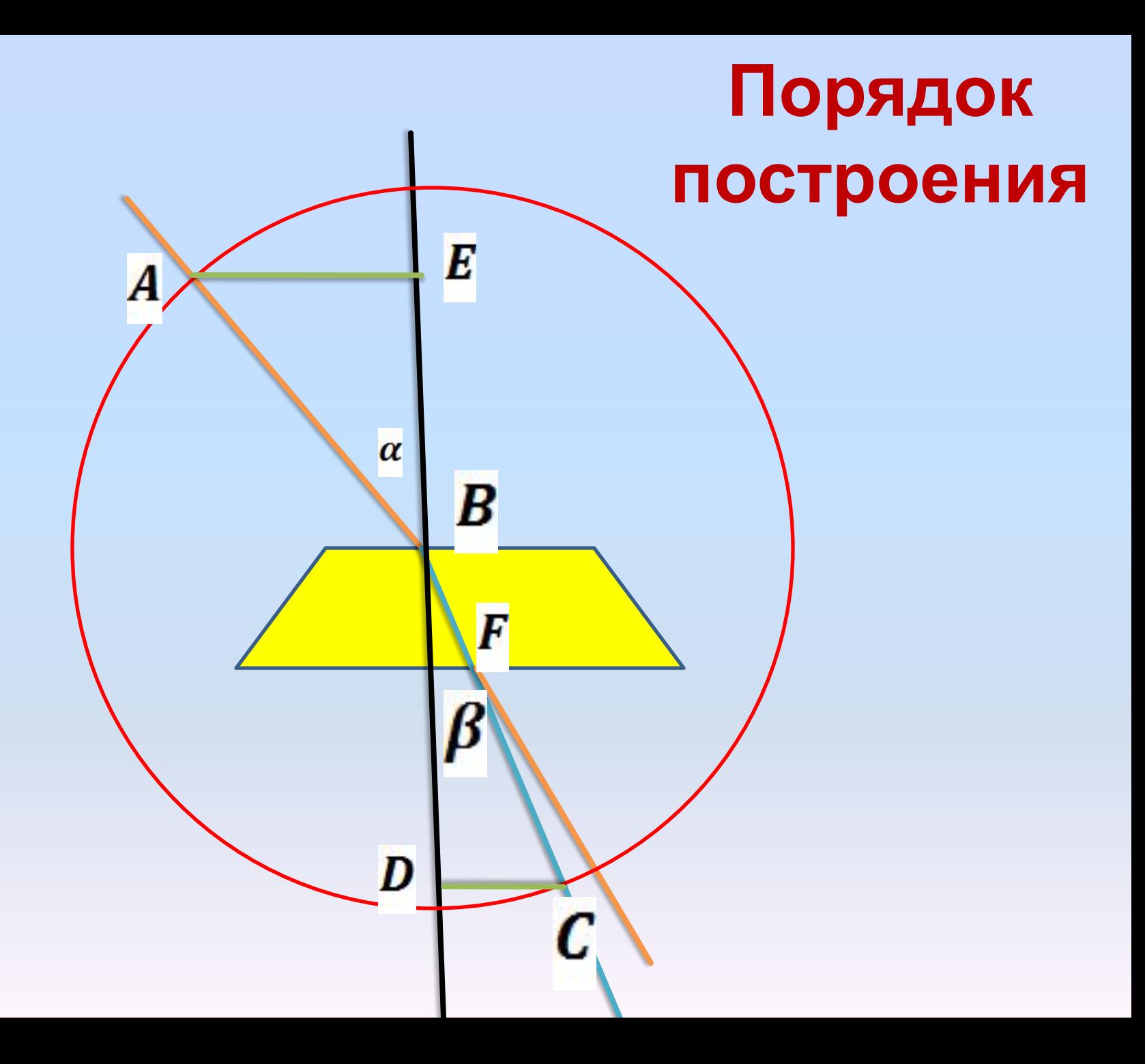

Измерения выполните на рисунке, считая что изображение приведено в натуральную величину.

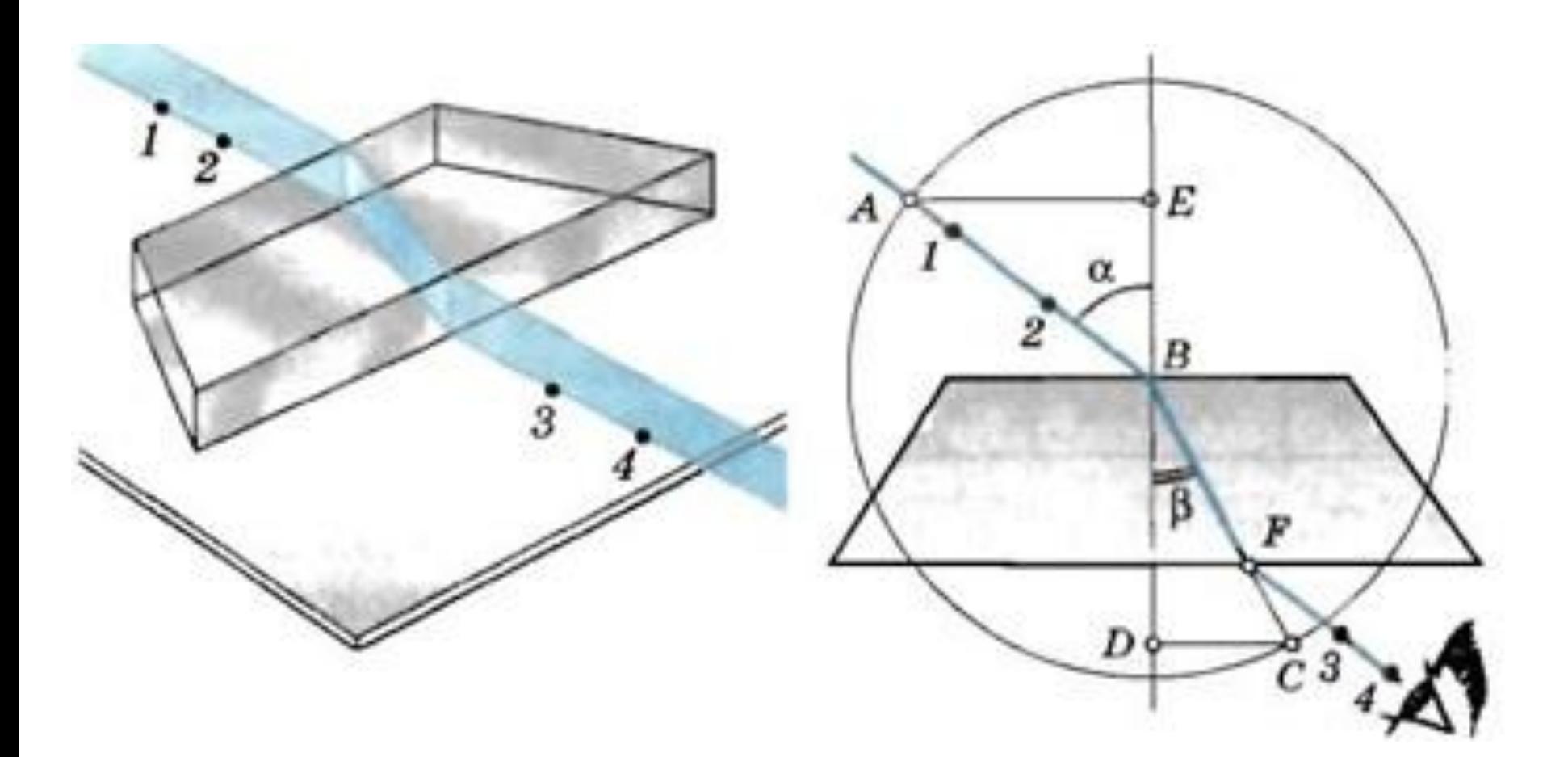

#### Указания к работе

1. Подготовьте бланк отчета с таблицей для записи результатов измерений и вычислений.

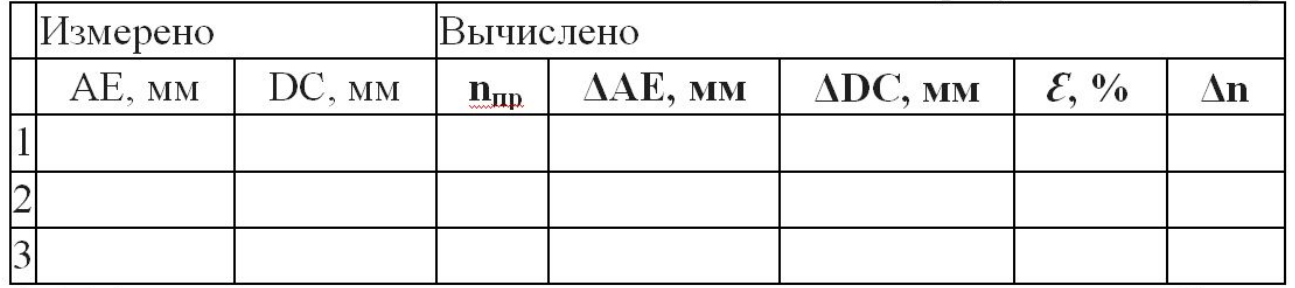

2. Подключите лампочку через выключатель к источнику тока. С помощью экрана с щелью получите тонкий световой пучок.

3. Измерьте показатель преломления стекла относительно воздуха при каком-нибудь угле падения. Результат измерения запишите с учетом вычисленных погрешностей.

4. Повторите то же при другом угле падения.

5. Сравните результаты, полученные по формулам

 $n_{1\pi p} - \Delta n_1 < n_1 < n_{1\pi p} + \Delta n_1$ 

 $n_{2\text{np}} - \Delta n_2 < n_2 < n_{2\text{np}} + \Delta n_2$ 

6. Сделайте вывод о зависимости (или независимости) показателя преломления от угла падения.

<u> 1989 - Johann Barn, mars eta bainar eta bainar eta baina eta baina eta baina eta baina eta baina eta baina e</u>

#### Контрольный вопрос

- Чтобы определить показатель преломления стекла, достаточно измерить транспортиром углы α и β и вычислить отношение их синусов. Какой из методов определения показателя преломления предпочтительнее: этот или использованный в работе?
- $\beta$ =  $\alpha$ =  $n =$
- Ответы на контрольные вопросы
- 1. Запишите формулы для вычисления скорости света в веществе с показателем преломления п.
- 2. От чего зависит показатель преломления вещества?
- 3. В чём заключается явление полного отражения света на границе раздела двух сред?
- Вывод:
- Коэффициент преломления стекла для двух сред.
- 
- Суперзадание:
- Попробуйте, используя данную стеклянную пластинку, наблюдать явление полного отражения. Зарисуйте оптическую схему для его наблюдения.

• Если вы хотите получить подробный анализ своей работы, постарайтесь выполнить ее за BblxodHble...